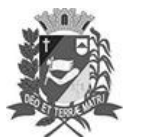

# Diário Oficial de Assis

Prefeitura Municipal de Assis-SP Diario criado pela Lei Municipal 6293/2017 www.assis.sp.gov.br

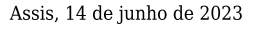

Ano XIX - Edição Nº 3731

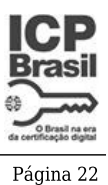

DEPARTAMENTO DE

**ADMINISTRACÃO** 

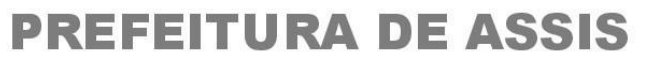

### Paço Municipal 'Prof' Judith de Oliveira Garcez" Secretaria Municipal de Governo e Administração

### LEI Nº 7.362, DE 14 DE JUNHO DE 2023.

Proj. de Lei nº 67/23 - Autoria Prefeito Municipal José Aparecido Fernandes

Dispõe sobre a abertura de Crédito Adicional Suplementar para os fins que especifica.

# O PREFEITO DO MUNICÍPIO DE ASSIS:

Faco saber que a Câmara Municipal de Assis aprova e eu sanciono a sequinte Lei:

Fica aberto no Orçamento Programa Anual do Município de Assis, um Crédito Adicional Art. 1º -Suplementar, nos termos do artigo 41, inciso I, da Lei Federal 4.320 de 17 de marco de 1.964, no valor de R\$ 23.500,00 (vinte e três mil e quinhentos reais) observando as classificações institucionais, econômicas e funcionais programáticas, abaixo relacionadas:

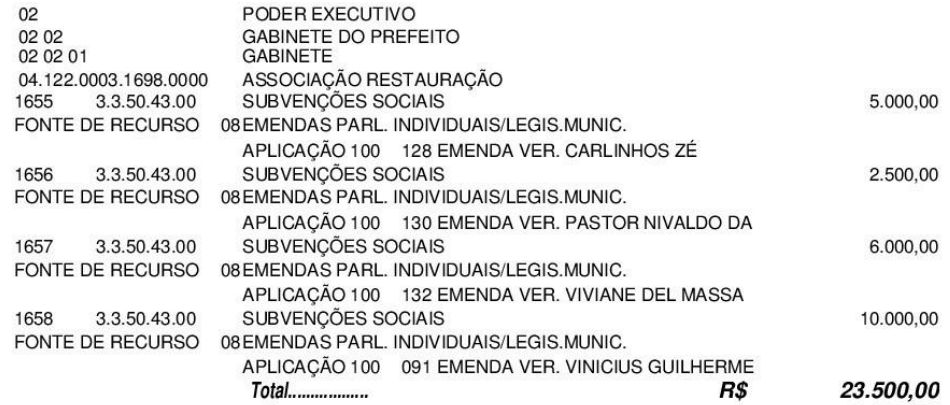

Art.  $2^{\circ}$  -Os recursos para atender as despesas com a execução da presente Lei, serão os provenientes de anulação parcial e/ou total, nos termos do disposto no artigo 43, § 1º, inciso III da Lei 4.320 de 17 de março de 1.964, das dotações orçamentárias abaixo:

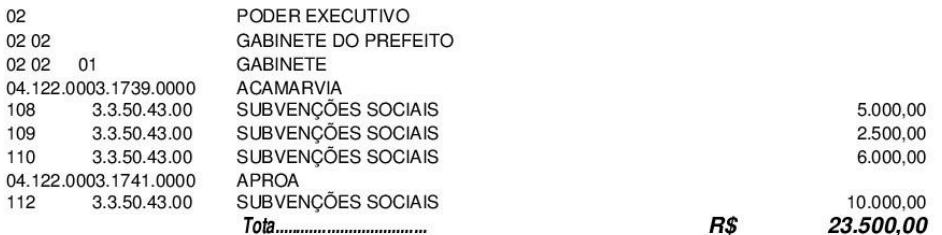

Ficam alterados os anexos III, IV e V do Plano Plurianual, aprovado pela Lei Municipal nº Art.  $3<sup>°</sup>$  -7.019 de 22 de novembro de 2021 e o anexo IIA da Lei de Diretrizes Orcamentárias. exercício de 2023, aprovada pela Lei Municipal nº 7.119 de 15 de junho de 2022, conforme especificações previstas nos artigos 1º e 2º desta Lei.

Art. 4<sup>o</sup> -Esta Lei entra em vigor na data de sua publicação.

Prefeitura Municipal de Assis, em 14de junho de 2023.

## **JOSÉ APARECIDO FERNANDES Prefeito Municipal**

## **LUCIANO SOARES BERGONSO**

Secretário Municipal de Governo e Administração

Publicada no Diário Oficial do Município de Assis.

Av. Rui Barbosa, 926 PABX (18) 3302.3300 CEP 19814-900 - Centro - Assis - SP